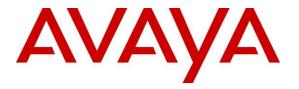

Avaya Solution & Interoperability Test Lab

## Application Notes for Biamp Tesira SVC-2 and Avaya IP Office R9.0 – Issue 1.0

### Abstract

These Application Notes describe the procedures for configuring Biamp Tesira SVC-2 which were compliance tested with Avaya IP Office R9.0.

The overall objective of the interoperability compliance testing is to verify Biamp Tesira SVC-2 functionalities in an environment comprised of Avaya IP Office and various Avaya H.323, SIP IP Telephones, and DCP telephones.

Information in these Application Notes has been obtained through DevConnect compliance testing and additional technical discussions. Testing was conducted via the DevConnect Program at the Avaya Solution and Interoperability Test Lab.

### 1. Introduction

These Application Notes describe the procedures for configuring Biamp Tesira SVC-2 which was compliance tested with Avaya IP Office.

The Tesira SVC-2 enables conferencing over VoIP directly from Tesira SERVER-IO, with two channels of VoIP interface per card. Tesira SVC-2 allows Tesira SERVER-IO to connect directly to IP-based phone systems and eliminate the need for VoIP adapters. Used in conjunction with SEC-4 4-Channel Wideband Acoustic Echo Cancellation Input Cards and STC-2 Dual-Channel Telephone Interface Cards, the Tesira SVC-2 makes Tesira SERVER-IO a powerful, flexible, and affordable telephone conferencing product available. Combined with the STC-2 Card, the Tesira SVC-2 makes it possible to create redundancies within a conferencing system for multipoint conferences and/or back-up to VoIP lines. Up to 6 Tesira SVC-2 can be installed into a single Tesira SERVER-IO unit.

For further details on Tesira SVC-2 configuration steps not covered in this document, consult **Section 9 [2]**.

These Application Notes assume that Avaya IP Office is already installed and basic configuration steps have been performed. Only steps relevant to this compliance test will be described in this document. For further details on configuration steps not covered in this document, consult **Section 9** [1].

# 2. General Test Approach and Test Results

The general test approach was to place calls to and from Biamp Tesira SVC-2 and exercise basic telephone operations. The main objectives were to verify the following:

- Registration
- Codecs (G.711MU,G.729)
- Inbound calls
- Outbound calls
- Hold/Resume
- Call termination (origination/destination)
- Serviceability

DevConnect Compliance Testing is conducted jointly by Avaya and DevConnect members. The jointly-defined test plan focuses on exercising APIs and/or standards-based interfaces pertinent to the interoperability of the tested products and their functionalities. DevConnect Compliance Testing is not intended to substitute full product performance or feature testing performed by DevConnect members, nor is it to be construed as an endorsement by Avaya of the suitability or completeness of a DevConnect member's solution.

### 2.1. Interoperability Compliance Testing

All test cases were performed manually. The general test approach was to place various types of calls to and from Biamp Tesira SVC-2. Biamp Tesira SVC-2 operations such as inbound calls, outbound calls, hold/resume, and Biamp Tesira SVC-2 interactions with Avaya IP Office. Avaya SIP, H.323, and DCP telephones were also verified during testing. For serviceability testing, failures such as cable pulls and resets were applied.

### 2.2. Test Results

All test cases passed.

### 2.3. Support

Technical support for the Biamp Tesira SVC-2 solution can be obtained by contacting Biamp at:

- <u>http://www.biamp.com/support/index.aspx</u>
- (800)-826-1457

## 3. Reference Configuration

**Figure 1** illustrates a sample configuration consisting of an Avaya IP Office and Biamp Tesira SVC-2. Avaya S8300D Server with an Avaya G450 gateway was included in the test to provide an inter-switch test scenario. For completeness, Avaya 5610 and 1616-I H.323 IP Telephones, Avaya 9600 Series SIP IP Telephones, Avaya 9600 Series H.323 IP Telephones, Avaya 6400 and 1416 Series Digital Telephones, are included in **Figure 1** to demonstrate calls between Biamp Tesira SVC-2 and Avaya SIP, H.323, and digital telephones.

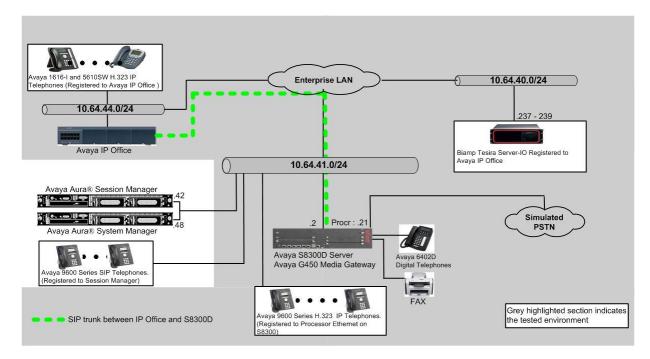

Figure 1: Test Configuration of Biamp Tesira SVC-2 with Avaya IP Office

## 4. Equipment and Software Validated

The following equipment and software were used for the test configuration.

| Equipment/Software                |                        | Release/Version        |
|-----------------------------------|------------------------|------------------------|
| Avaya IP Office 500 V2            |                        | 9.0 (829)              |
|                                   |                        |                        |
| Avaya IP Office Manager           |                        | 9.0 (829)              |
|                                   | •                      |                        |
| Avaya Aura® Communication Ma      | 0 0                    | 6.3 (03.0.124.0-21172) |
| on Avaya S8300D Media Server w    | ith Avaya              |                        |
| G450 Media Gateway                |                        |                        |
|                                   |                        |                        |
| Avaya H.323 IP Telephones on IP   | Office                 |                        |
| 5610 (H.323)                      |                        | 2.9.1                  |
| 1616-I (H.323)                    |                        | 1.22                   |
| Avaya 1416 Digital Telephone on 1 | IP Office              | -                      |
|                                   |                        |                        |
| Avaya 9600 Series H.323 Telephon  | nes on S8300D          |                        |
| server                            |                        |                        |
|                                   | 9620 (H.323)           | 3.1                    |
|                                   | 9630 (H.323)           | 3.1                    |
|                                   | 9650 (H.323)           | 3.1                    |
| Avaya 9600 Series SIP Telephones  | · · · · ·              |                        |
|                                   | 9620 (H.323)           | 2.6.4                  |
|                                   | 9630 (H.323)           | 2.6.4                  |
| Avaya 6408D+ Digital Telephone    | 9050 (II.5 <u>2</u> 5) |                        |
| Truya 0400D + Digital Telephone   |                        |                        |
| Diama Tagina SVC 2                |                        | 1.2.1                  |
| Biamp Tesira SVC-2                |                        |                        |
| Biamp Tesira                      |                        | 2.0.0                  |
| Biamp Linux                       |                        | 3.2.48-BIAMP           |

## 5. Configure Avaya IP Office

This section provides the procedures for configuring Avaya IP Office. The procedures include the following areas:

- Verify IP Office license
- Obtain LAN IP address
- Administer SIP registrar
- Administer SIP extensions
- Administer SIP users

These steps are performed from the Avaya IP Office Manager.

#### 5.1. Verify IP Office License

From a PC running the Avaya IP Office Manager application, select **Start**  $\rightarrow$  **All Programs**  $\rightarrow$  **IP Office**  $\rightarrow$  **Manager** to launch the Manager application. Select the proper IP Office system if there are more than one IP Office system, and log in with the appropriate credentials.

The Avaya IP Office Manager screen is displayed. From the configuration tree in the left pane, select Licence  $\rightarrow 3^{rd}$  Party IP Endpoints to display the Avaya IP endpoints screen in the right pane. Verify that the License Status field is set to Valid.

| IP Offices                |                                          |                                  |           | ei - 🖻                                                                                                    | $\times$ | ✓ <    |
|---------------------------|------------------------------------------|----------------------------------|-----------|----------------------------------------------------------------------------------------------------|----------|--------|
| 8 BOOTP (2)               | License Remote Server                    |                                  |           |                                                                                                    |          |        |
| Operator (3) ODE00705AC6F | License Mode License Normal              |                                  |           |                                                                                                    |          |        |
|                           | License mode - License worman            |                                  |           |                                                                                                    |          |        |
| 😧 🤜 System (1)            | PLD5 Host ID 111314589623                |                                  |           |                                                                                                    |          |        |
| 匣 行 Line (16)             |                                          |                                  |           |                                                                                                    |          |        |
| 🗄 🖘 Control Unit (3)      | Feature                                  | License Key                      | Instances | Status                                                                                                    | ~        | Add    |
| 🗄 🛷 Extension (22)        | Unused (1)                               | mKDOmVhGdK58dkf@UW9NqXLOthVjsmiC | 255       | Valid                                                                                                    |          |        |
| 🗄 🧯 User (24)             |                                          | NITTzDqV5Vjwvi7DwJMh1X66PsxePuMQ | 255       | Valid                                                                                                    |          | Remove |
| 😟 🎇 Group (2)             |                                          | eGO0kRyzadLNK6BltsuTr4aSLaNhSuZe | 255       | Valid                                                                                                    |          |        |
| 🗄 😨 Short Code (70)       | Integrated Messaging a                   | aXBzTaLhADyDXikVTtcVxyv@YOOMGL89 | 255       | Valid                                                                                                    |          |        |
| Service (0)               | Preferred Edition (Voicemail Pro) u      | uXcPx6BIVD6EOKoMasx4aOwfcFxVd6OC | 255       | Valid                                                                                                    |          |        |
| ■ 2 RAS (1)               | Microsoft CRM Integration (users) u      | uKxl4Ob1SGx0jXzNWG7XxNq5D2E0SppM | 255       | Valid                                                                                                    |          |        |
|                           | CCC Spectrum Wallboards 0                | OXIL3qdVvAhLUzkikfuY1b7M5u8zPk × | 255       | Valid                                                                                                    |          |        |
| Incoming Call Route (18)  | DECT Integration (ports)                 | Nq0Mn3LNMvpbAWLaCkuo6bE7pHmOwPzM | 255       | Obsolete                                                                                                    |          |        |
| - 🧐 WanPort (0)           | Phone Manager Pro u                      | uyBx3UoMtsrHbgu1whuSLGf1dNmMwk@e | 255       | Valid                                                                                                    |          |        |
| 🛶 Directory (0)           | Phone Manager Pro IP Audio Enabled 9     | 9y2X4ndXPKzpy9wltdz96kpDQ09ujrOx | 255       | Valid                                                                                                    |          |        |
|                           |                                          | ByNImEtb9NVVtOr5UlmBofvH9gOAYMre | 255       | Valid                                                                                                    |          |        |
| 🛓 📵 Firewall Profile (1)  | CCC Server t                             | tnJUfTtgVD0eKP8eBgzlcarXeH7Bs5j5 | 255       | Valid                                                                                                    |          |        |
| IP Route (9)              | CCC Agents 9                             | 9TK94ayWDGu6O8rMnie4kyZFvk9DrY_9 | 255       | Valid                                                                                                    |          |        |
| Account Code (0)          | CCC PC Wallboards                        | TQHmqtSSS4HDtpeWE7T1uiOS998jqjz  | 255       | Valid                                                                                                    |          |        |
| License (78)              | CCC Supervisors E                        | DaIkWGy69vYFFI B4gECHKSnG5cFAE99 | 255       | Valid                                                                                                    |          |        |
|                           | Receptionist ii                          | ITLHfgGLK5FI9kuwJ8lrxU8YXZcGRO1  | 255       | Valid                                                                                                    |          |        |
| Tunnel (0)                | eBLF t                                   | bXek0ZvgDS1EK7xVPPmloP_iGCEwgglQ | 255       | Valid                                                                                                    |          |        |
| 🗈 🏰 User Rights (8)       | Preferred Edition Additional Voicemail F | FvBFJvmEVXrFUyRtYC9mxZg1Mn2JSQMe | 255       | Valid                                                                                                    |          |        |
| 👘 Auto Attendant (0)      | CCC Designer (users)                     | htHSksbjvAMayOBTPSeJ55d6gZlvA8xu | 255       | Valid                                                                                                    |          |        |
| 🖮 🦹 ARS (4)               | CCC Agent Rostering b                    | bvJHWo@ZtDBdizYNRV7ok2pdP6eVvWOm | 255       | Valid                                                                                                    |          |        |
| RAS Location Request (0   | 3rd Party IP Endpoints F                 | PUxZ_9mA9KfiyTuDWmeOcBEdvQLusPd1 | 255       | Valid                                                                                                    |          |        |
| kocation (0)              | Phone Manager Pro (per seat)             | _I1b7mtIEj4P2Ep@hZcwBQA7M0NPPzO5 | 255       | Valid                                                                                                    |          |        |
|                           | <                                        | wanal wowl court of suffered     | 055       | and the first state of the state of the stat |          | )      |
|                           |                                          |                                  |           |                                                                                                    |          |        |
|                           |                                          |                                  | ОК        | Can                                                                                                    |          | Help   |

### 5.2. Obtain LAN IP Address

From the configuration tree in the left pane, select **System** to display the System screen in the right pane. Select the **LAN1** tab, followed by the **LAN Settings** sub-tab in the right pane. Make a note of the **IP Address**, which will be used later to configure Biamp Tesira SVC-2 in **Section 6**.

**Note:** During the initial configuration of Avaya IP Office, the LAN1 was configured on the private network side and LAN2 was configured on the public network side. Avaya IP Office can support SIP extensions on the LAN1 and/or LAN2 interfaces, but the compliance test used the LAN1 interface. Thus, only the LAN1 configuration will be discussed in these Application Notes.

| IP Offices                                                                                                    | 표 00E00705AC6F 🛛 🖆 - 🖻   🗙   🗸   <   >                                                                                                    |
|----------------------------------------------------------------------------------------------------|----------------------------------------------------------------------------------------------------|
| <ul> <li>BOOTP (2)</li> <li>Operator (3)</li> <li>ODE00705AC6F</li> <li>System (1)</li> <li>T(1)</li> <li>T(2)</li> <li>Control Unit (3)</li> <li>Extension (22)</li> <li>User (24)</li> <li>Group (2)</li> <li>Short Code (70)</li> <li>Service (0)</li> <li>RAS (1)</li> <li>Directory (0)</li> <li>Directory (0)</li> <li>Directory (0)</li> <li>Firewall Profile (1)</li> <li>Firewall Profile (1)</li> <li>Extense (78)</li> <li>User Rights (8)</li> <li>Auto Attendant (0)</li> <li>AS (4)</li> <li>Kas Location Request (0)</li> </ul> | System       LANI       LANZ       DNS       Voicemail       Telephony       Directory Services       System Events       SMTP       SMDR       Twinning       VCM       CCR       Image: SMTP       SMDR       Twinning       VCM       CCR       Image: SMTP       Twinning       VCM       CCR       Image: SMTP       Twinning       VCM       Twinning       VCM |
|                                                                                                    |                                                                                                    |

### 5.3. Administer SIP Registrar

Select the **VoIP** sub-tab. Ensure that **SIP Registrar Enable** is checked, as shown below.

| IP Offices                                                                                                    | E 00E00705AC6F                                                                                                    |
|----------------------------------------------------------------------------------------------------|----------------------------------------------------------------------------------------------------|
|                                                                                                    | System LAN1 LAN2 DNS Voicemail Telephony Directory Services System Events SMTP SMDR Twinning VCM CCR ()                                        |
|                                                                                                    | ✓       H323 Gatekeeper Enable       ✓         △       Auto-create Extn       △         Auto-create Extn       △       H323 Remote Extn Enable |
| Group (2)<br>Group (2)<br>Group (2) | ✓ SIP Trunks Enable                                                                                                    |
| <ul> <li>Incoming Call Route (18)</li> <li>WanPort (0)</li> <li>Directory (0)</li> </ul>                                                                                                    | Domain Name avaya.com                                                                                                    |
|                                                                                                    | Image: Wide wide wide wide wide wide wide wide w                                                                                               |
| License (78)                                                                                                    | Challenge Expiry Time (secs) 10                                                                                                    |
| : ∎ ∰ User Rights (8)<br>∰ Auto Attendant (0)<br>                                                                                                    | PTP.                                                                                                    |
| ASS Location Request (0<br>ASS Location (0)                                                                                                    |                                                                                                    |

### 5.4. Administer SIP Extensions

From the configuration tree in the left pane, right-click on **Extension** and select **New**  $\rightarrow$  **SIP Extension** from the pop-up list to add a new SIP extension (not shown). Enter the desired digits for the **Base Extension** field.

| IP Offices                                                         |                          | SIP Extension: 8003 77018 | 📸 🕶 🔛   🗙   🗸   <   > |
|--------------------------------------------------------------------|--------------------------|---------------------------|-----------------------|
| 🖮 🤜 00E00705AC6F                                                   | Extn VoIP T38 Fax        |                           |                       |
| ।                                                                  | Extension Id             | 8003                      |                       |
|                                                                    | Base Extension           | 77018                     |                       |
|                                                                    | Caller Display Type      | On                        | *                     |
| <i>«</i> 6 206                                                     | Reset Volume After Calls |                           |                       |
|                                                                    | Device Type              | Unknown SIP device        |                       |
|                                                                    | Location                 | Automatic                 | ✓                     |
| 8005 77011                                                         | Module                   | 0                         |                       |
| >>>>>>>>>>>>>>>>>>>>>>>>>>>>>>>>>>>>>>                             | Port                     | 0                         |                       |
| 8001 77014<br>8002 77015<br>8003 77018                             | Force Authorization      |                           |                       |
| <b>&gt;</b> 8004 77019<br><b>&gt;</b> 8007 77021                   |                          |                           |                       |
| <b>&gt;</b> 8008 77022<br><b>&gt;</b> 8009 77023                   |                          |                           |                       |
| 8010 77024                                                         |                          |                           | <u> </u>              |
| <ul> <li>8011 77025</li> <li>25 77026</li> <li>26 77027</li> </ul> |                          | <u>o</u> k                | Cancel Help           |

Select the **VoIP** tab, and select codecs as shown below.

Repeat this section to add a new SIP extension for each Biamp Tesira SVC-2. During the compliance test, extensions 77018 and 77019 were created for Biamp Tesira SVC-2.

| IP Offices                                                                                                    |                                                    | SIP Extension: 8003 77018                                                                     | 📸 • 🕑   🗙   🗸   <   >                                                                                                    |
|----------------------------------------------------------------------------------------------------|----------------------------------------------------|-----------------------------------------------------------------------------------------------|----------------------------------------------------------------------------------------------------|
| System (1)       ●         00E00705AC6F       ●         1       ↑         1       ●         0       Control Unit (3)         ●       ●         0       Extension (22)         ●       ♦         ●       ●         0       5 205         ●       ●         ●       ●         0       5 205         ●       ●         ●       2 77002         ●       3 77003         ●       877008         ●       8005 77011         ●       8000 77013         ●       8000 77014         ●       8001 77014 | Extn VoIP T38 Fax<br>IP Address<br>Codec Selection | 0 • 0 • 0 • 0 System Default  Unused  G.722 64K  G.722 64K  G.722 64K  G.723 1 6K3 MP-MLQ  C< | <ul> <li>VoIP Silence Suppression</li> <li>Local Hold Music</li> <li>Allow Direct Media Path</li> <li>Re-invite Supported</li> <li>Codec Lockdown</li> </ul> |
| 8003 77018<br>8004 77019                                                                                                    | Reserve License                                    | None                                                                                          |                                                                                                    |
|                                                                                                    | Fax Transport Support                              | None                                                                                          |                                                                                                    |
| 8009 77023                                                                                                    | TDM->IP Gain                                       | Default                                                                                       |                                                                                                    |
|                                                                                                    | TD NTDM Chip                                       | Dofoult                                                                                       | ✓                                                                                                    |
| <b>%</b> 8011 77025<br><i>&amp;</i> 25 77026                                                                                                    |                                                    |                                                                                               | OK Cancel Help                                                                                                    |

CRK; Reviewed: SPOC 5/9/2014

Solution & Interoperability Test Lab Application Notes ©2014 Avaya Inc. All Rights Reserved. 8 of 18 Biamp-IPO90

### 5.5. Administer SIP Users

From the left pane, right-click on **User**, and select **New** from the pop-up list (not shown). Enter desired values for the **Name** and **Full Name** fields. For the **Extension** field, enter the SIP extension created in **Section 5.4**.

| IP Offices               | Extn218: 77018                                                                          | 📸 • 🔛   🗙   🗸   <   >        |
|--------------------------|-----------------------------------------------------------------------------------------|------------------------------|
| 25 77026                 | User Voicemail DND Short Codes Source Numbers Telephony Forwarding Dial In Voice Record | ling Button Programming Men. |
| 🖃 🚪 User (24)            | Name Extn218                                                                            |                              |
| NoUser                   | Password ******                                                                         |                              |
| 77001 Extn201            | Confirm Password ******                                                                 |                              |
| 77002 Extn202            |                                                                                         |                              |
| 77003 Extn203            | Account Status Enabled                                                                  | ×                            |
| 205 Extn205              | Full Name Biamp1                                                                        |                              |
| 206 Extn206              | Extension 77018                                                                         |                              |
| 77008 Extn208            | Email Address                                                                           |                              |
| 77011 Extn211            | Locale                                                                                  | •                            |
| 77012 Extn212            |                                                                                         |                              |
|                          | Priority 5                                                                              | *                            |
|                          | System Phone Rights None                                                                |                              |
|                          | Profile Basic User                                                                      |                              |
| 77021 Extn221            | Receptionist                                                                            |                              |
| 77022 Extn222            | Enable Softphone                                                                        |                              |
|                          | Enable one-X Portal Services                                                            |                              |
| 77025 Extn225            | Enable one-X TeleCommuter                                                               |                              |
| 77028 Extn77027          | Enable Remote Worker                                                                    |                              |
| 🗄 🎇 Group (2)            | Enable Flare                                                                            |                              |
|                          |                                                                                         |                              |
| Bornes (0)               | Enable Mobile VoIP Client                                                               |                              |
| Incoming Call Route (    | Send Mobility Email                                                                     |                              |
|                          | Ex Directory                                                                            | <b>~</b>                     |
|                          |                                                                                         |                              |
| 🗉 📵 Firewall Profile (1) | <u>O</u> K                                                                              | <u>C</u> ancel <u>H</u> elp  |

Select the **Telephony** tab, followed by the **Call Settings** sub-tab. Check the **Call Waiting On** field, as shown below.

| IP Offices | 2                                                                                                    | Extn218: 77018*                                                                                                    |             | 📸 - 🔛   🗙   🗸   <   >                 |
|------------|----------------------------------------------------------------------------------------------------|----------------------------------------------------------------------------------------------------|-------------|---------------------------------------|
|            | Call Settings Supervisor Setti<br>Outside Call Sequence<br>Inside Call Sequence<br>Ringback Sequence<br>No Answer Time (secs)<br>Wrap-up Time (secs) | ort Codes Source Numbers Telephony<br>ngs Multi-line Options Call Log TUI<br>Default Ring<br>Default Ring<br>System Default (15)<br>2<br>Off<br>100 | Call Waitin | ng On<br>Call Waiting On Hold<br>Held |

Solution & Interoperability Test Lab Application Notes ©2014 Avaya Inc. All Rights Reserved. Select the **Supervisor Settings** sub-tab, and enter a desired **Login Code**.

| IP Offices                   | 📴 Extn218: 77018* 📑 👻 🛛 🗶 🕹 🗸 🗐                                                                                   |
|------------------------------|----------------------------------------------------------------------------------------------------|
| 25 77026                     | User Voicemail DND Short Codes Source Numbers Telephony Forwarding Dial In Voice Recording Button Programming Men |
| G 77027                      | Call Settings Supervisor Settings Multi-line Options Call Log TUI                                                 |
| NoUser                       | Login Code ******                                                                                                 |
| 77001 Extn201                | Login Idle Period (secs)                                                                                          |
| 77003 Extn203                | Monitor Group                                                                                                    |
|                              | Coverage Group       Incoming Call Bar                                                                            |
| 206 Extn206<br>77007 Extn207 | Status on No-Answer Logged On (No change)                                                                         |
| 77008 Extn208                | CReset Longest Idle Time                                                                                          |
|                              | All Calls                                                                                                    |
|                              | Cannot be Intruded                                                                                                |
| 77015 Extn215                | CCR Agent                                                                                                    |
| 77019 Extn219                | After Call Work Time (secs) System Default (10)                                                                   |
| 77021 Extn221                | Deny Auto Intercom Calls                                                                                          |
| 77023 Extn223                |                                                                                                    |
| 77025 Extn225                |                                                                                                    |
| 77026 Extn77026              | <u>O</u> K <u>Cancel H</u> elp                                                                                    |

Repeat this section for each SIP extension from **Section 5.4**.

# 6. Configure Biamp Tesira SVC-2

Biamp installs, configures, and customizes the Tesira SVC-2 application for their end customers. This section only provides steps to configure Biamp Tesira SVC-2 to interface with Avaya IP Office. Select the Tesira icon from the Desktop to start Tesira software and design a VoIP system. How to configure a Tesira system is out of the scope of this application note.

• Highlight the VoIPControl/Status block, as shown below.

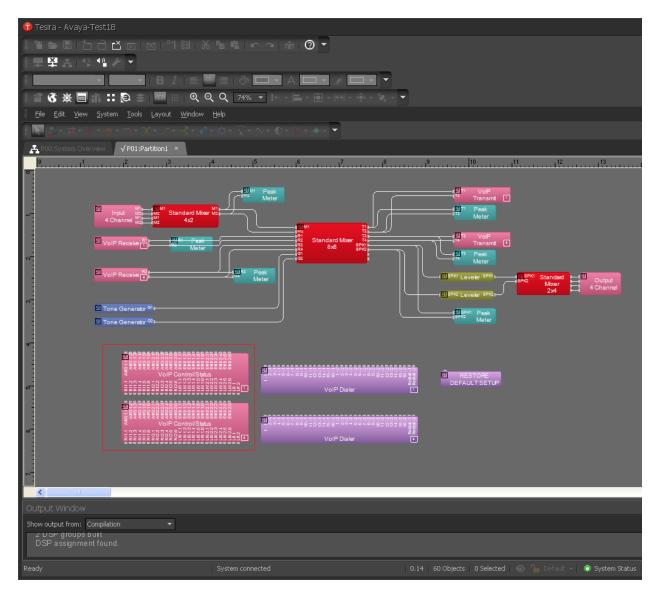

• Click on the right mouse button and select **Properties**, the Properties menu will display on the right as shown below.

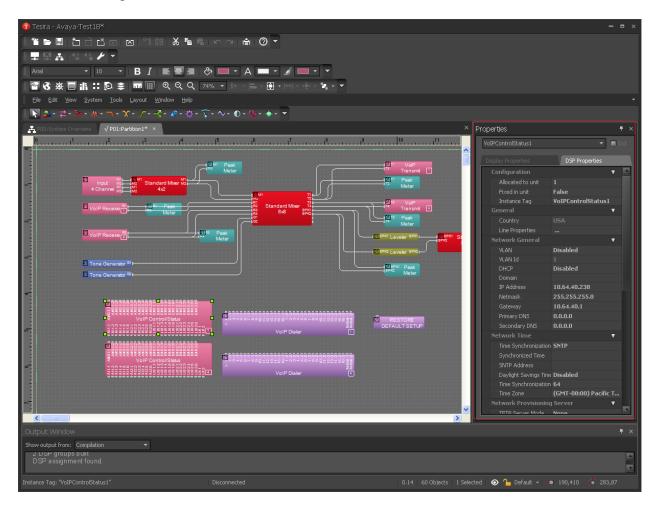

• Navigate the **Protocol SIP Transport** to configure transport to be used. The default is UDP. During the compliance test, the default value was utilized.

| operties                                  |                     | ٩  | <b>ب</b> |
|-------------------------------------------|---------------------|----|----------|
| VoIPControlStatus1                        | •                   | 1: |          |
|                                           | DSP Properties      |    |          |
| Primary DNS                               | 0.0.0.0             |    | 4        |
| Secondary DNS                             | 0.0.0               |    |          |
| Network Time                              |                     | T  |          |
| Time Synchronization                      | SNTP                |    |          |
| Synchronized Time                         |                     |    |          |
| SNTP Address                              |                     |    |          |
| Daylight Savings Time                     | Disabled            |    |          |
| Time Synchronization                      | 64                  |    |          |
| Time Zone                                 | (GMT-08:00) Pacific | т  |          |
| Network Provisioning                      | Server              | •  |          |
| TFTP Server Mode                          | None                |    |          |
| TFTP Server Address                       |                     |    |          |
| DHCP Custom Option                        | 150                 |    |          |
| Network Ethernet                          |                     | •  |          |
|                                           | Auto                |    |          |
|                                           | Full                |    |          |
| Pad Short Frame                           | Yes                 |    |          |
| Accept Short Frame                        | Yes                 |    |          |
| QoS                                       |                     | •  |          |
|                                           | DiffServ<br>-       |    |          |
| L2 Other User Priority                    |                     |    |          |
| L3 Other Precedence<br>L3 Other Min Delav | u<br>No             |    |          |
| L3 Other Max Throug                       |                     |    |          |
| L3 Other Max Reliabil                     |                     |    |          |
|                                           | No                  |    |          |
| Other Diff Serv                           | C50                 |    |          |
| Protocol SIP                              |                     | v  |          |
|                                           | UDP                 | •  |          |
| Protocol SIPS                             | UDP                 |    |          |
| Certificate Preferenci                    | TCP                 |    |          |
| Root Certificate File N                   | TLS                 |    |          |
| Customized Certificat                     |                     |    |          |
| Certificate File Name                     |                     |    |          |
| Private Key File Name                     |                     |    |          |

• Select Line Properties under the General section

Þ

| rop | erties                     |                          | 1          | ۴×           |
|-----|----------------------------|--------------------------|------------|--------------|
| Vo  | IPControlStatus1           | <b>*</b>                 | 1          | ×1           |
|     |                            |                          |            |              |
|     | isplay Properties          | DSP Properties           |            |              |
|     | Configuration              |                          | V          |              |
|     | Allocated to unit          | 1                        |            |              |
|     | Fixed in unit              | False                    |            |              |
|     | Instance Tag               | VoIPControlStatus1       |            |              |
|     | General                    |                          | •          |              |
|     | Country                    | USA                      |            |              |
|     | Line Properties            |                          |            |              |
|     | Network General            |                          | V          |              |
|     | VLAN                       | Disabled                 |            |              |
|     | VLAN Id                    |                          |            |              |
|     | DHCP                       | Disabled                 |            |              |
|     | Domain                     |                          |            |              |
|     | IP Address                 | 10.64.40.238             |            |              |
|     | Netmask                    | 255.255.255.0            |            |              |
|     | Gateway                    | 10.64.40.1               |            |              |
|     | Primary DNS                | 0.0.0.0                  |            |              |
|     | Secondary DNS              | 0.0.0                    |            |              |
|     | Network Time               |                          | V          |              |
|     | Time Synchronization Mode  | SNTP                     |            |              |
|     | Synchronized Time          |                          |            |              |
|     | SNTP Address               |                          |            |              |
|     | Daylight Savings Time      | Disabled                 |            |              |
|     | Time Synchronization Inter | 64                       |            |              |
|     | Time Zone                  | (GMT-08:00) Pacific Time | <b>≘ (</b> |              |
|     | Network Provisioning Serv  | /er                      | •          |              |
|     | TFTP Server Mode           | None                     |            |              |
|     | TFTP Server Address        |                          |            |              |
|     | DHCP Custom Option         | 150                      |            |              |
|     | Network Ethernet           |                          | ▼          |              |
|     | Ethernet Speed             | Auto                     |            |              |
|     | Duplex                     | Full                     |            |              |
|     | Pad Short Frame            | Yes                      |            |              |
|     | Accept Short Frame         | Yes                      |            |              |
|     | QoS                        |                          | ▼          |              |
|     | Mode                       | DiffServ                 |            |              |
| L   | 12 Other Heer Driority     | 2                        |            | $\mathbb{N}$ |

• From the Line Properties page, click the **Protocol** tab.

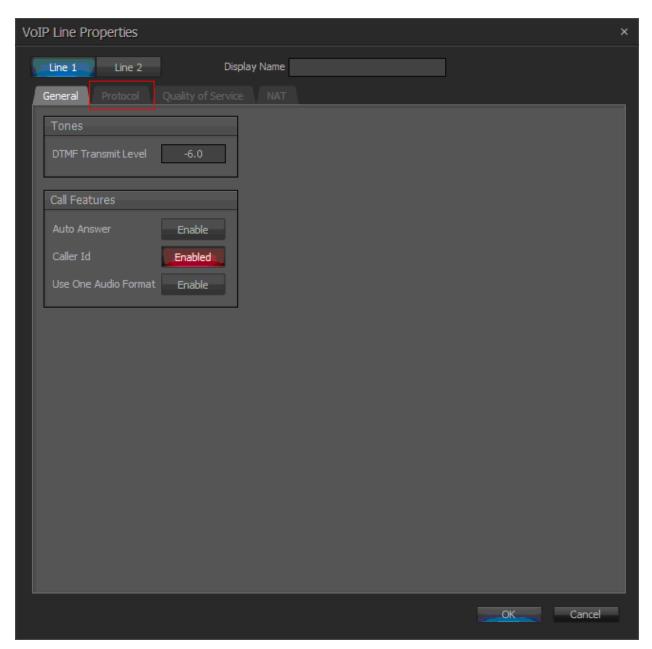

- From the Protocol page, provide the following information:
  - SIP User Name Enter a user created in Section 5.4.
  - Authentication User Name Enter a user created in Avaya IP Office.
  - Authentication Password Enter the password for the user in Avaya IP Office.
  - Proxy Vendor Select Avaya IP Office
  - Proxy Address Enter the IP address of IP Office.
  - **Proxy Port** Enter either 5060.
    - UDP or TCP 5060
  - Click on the **OK** button. Default values may be used for all other fields.

Note: Biamp Tesira SVC-2 can provide two inbound extensions (L1 and L2).

| Line Properties          |                                     |                                |              |
|--------------------------|-------------------------------------|--------------------------------|--------------|
|                          |                                     |                                |              |
| SIP                      |                                     |                                |              |
| SIP User Name            | 77018                               | Registration Expiration        | 3600 seconds |
| SIP Display Name         | 77018,IP                            | Signaling Port                 | 5060         |
| SIP Domain Name          |                                     | T1 Timer                       | 500 ms       |
| Authentication User Name | 77018                               | Retransmit Timeout             | 32000 ms     |
| Authentication Password  | •••••                               | Session Timer                  | Enabled      |
| Proxy Vendor             | Avaya IP Office 🔹 🔻                 | Session Refresher              | Auto 🔻       |
| Proxy Address            | 10.64.44.21                         | Session Expiration             | 1800 seconds |
| Proxy Port               | 5060                                | Minimum Session Expiration     | 90 seconds   |
| Outbound Proxy Address   |                                     | Prack                          | None 🔻       |
| Outbound Proxy Port      | 5060                                |                                |              |
| Local Dial Plan          | [2-9]11 0T 011xxx.T [0-1][2-9]xxxxx | xxxx [2-9]xxxxxxxxxxx [2-9]xxx | т            |
| RTP/SRTP                 |                                     | SIPS                           |              |
| Port Start 10            | 0000                                | Keyword                        |              |
| Port End 14              | 1999                                |                                |              |
| Static RTP Port E        | nable                               |                                |              |
| SRTP                     | <b>T</b>                            |                                |              |
| G.723 Encoding Rate 5    | .3 ▼ kbps                           |                                |              |
|                          |                                     |                                | OK Cancel    |

Solution & Interoperability Test Lab Application Notes ©2014 Avaya Inc. All Rights Reserved. 16 of 18 Biamp-IPO90

# 7. Verification Steps

The following steps may be used to verify the configuration:

From a PC running the Avaya IP Office Monitor application, select Start → All Programs → IP Office → Monitor to launch the application. Select Status → SIP Phone Status from the top menu.

| 🕲 Avaya IP Office R8 SysMonitor - [STOPPED] Monitoring 10.64.44.21 (00E00705AC6F); Log Settings - C: Wocume 🔳 🗖 🔀                                                       |
|----------------------------------------------------------------------------------------------------|
| <u>Fi</u> le <u>E</u> dit <u>V</u> iew Filters <u>S</u> tatus <u>H</u> elp                                                                                              |
|                                                                                                    |
| ********** SysMonitor v10.0 (16) **********                                                                                                    |
| **************************************                                                                                                    |
| ********** System (10.64.44.21) has been up and running for 13days, 20hrs and 20mins(1196400116mS) ***********                                                          |
| ********* Warning: TEXT File Logging selected **********                                                                                                    |
| ********* Warning: TEXT Logging to File STARTED on 2/2/2012 11:24:37 **********                                                                                         |
| 1196400117mS PRN: Monitor Started IP=10.64.43.10 IP 500 V2 8.0(16) 00E00705AC6F                                                                                         |
| (IP Office: Supports Unicode, System Locale is enu)<br>1196400117mS PRN: LAW=U PRI=1, BRI=0, ALOG=4, ADSL=0 VCOMP=10, MDM=0, WAN=0, MODU=0 LANM=0 CkSRC=0 VMAIL=0(VER:  |
| 119640017mS IRM. MAW-0 IRI-1, BR1-0, HB00-4, ASB-0 Vechi-10, HB1-0, WAN-0, HB50-0 HANN-0 CRARC-0 VHAID-0(VERV<br>1196400170mS ISDNL3Evt: v=5 p1=5,p2=1001,p3=5,p4=0,s1= |
| 1196401903mS PRN: SMXFS: Card is returning all zeros for the OCR register                                                                                               |
| 1196401904mS PRN: SMXFS: This is a SD 2.0 card,0                                                                                                    |
| 1196403117mS PRN: +++ START OF ALARM LOG DUMP +++                                                                                                    |
| 1196403117mS PRN: ALARM: 16/02/2011 10:15:34 IP 500 V2 6.1(5) <watchdog> CRIT RAISED addr=000000000 d=0 pc=f</watchdog>                                                 |
| 1196403117m% PRN: ALARM: 10/04/2011 18:06:56 IP 500 V2 7.0(3) <watchdog> CRIT RAISED addr=000000000 d=0 pc=f</watchdog>                                                 |
| 1196403117mS PRN: ALARM: 23/06/2011 03:18:12 IP 500 V2 7.0(53102) <tlb data=""> CRIT RAISED addr=00000294 d=5 😿</tlb>                                                   |
|                                                                                                    |

- Verify that there is an entry for each Biamp Tesira SVC-2 extensions from Section 5.4, and the Status is SIP: Registered on the SIPPhoneStatus page.
- Place calls to and from Biamp Tesira SVC-2 Wireless telephones and verify that the calls are successfully established with two-way talk path.

## 8. Conclusion

Biamp Tesira SVC-2 was compliance tested with Avaya IP Office R9.0. Compliance testing between Biamp and Avaya IP Office was successful as per the tests outlined in **Section 2**.

## 9. Additional References

The following Avaya product documentation can be found at <u>http://support.avaya.com</u> [1] *IP Office Manager*, January 2014, Release 9.0, Issue 9.02.0, Document Number 15-601011.

The following document was provided by Biamp [2] Tesira Operation Manual Document

#### ©2014 Avaya Inc. All Rights Reserved.

Avaya and the Avaya Logo are trademarks of Avaya Inc. All trademarks identified by  $\mathbb{R}$  and  $^{TM}$  are registered trademarks or trademarks, respectively, of Avaya Inc. All other trademarks are the property of their respective owners. The information provided in these Application Notes is subject to change without notice. The configurations, technical data, and recommendations provided in these Application Notes are believed to be accurate and dependable, but are presented without express or implied warranty. Users are responsible for their application of any products specified in these Application Notes.

Please e-mail any questions or comments pertaining to these Application Notes along with the full title name and filename, located in the lower right corner, directly to the Avaya DevConnect Program at devconnect@avaya.com.